1 Конструкція осьових вентиляторів головного та місцевого провітрювання

- 2 Мета роботи
- 2.1 Закріплення теоретичних знань з конструкції осьових вентиляторів
- 2.2 Набуття навичок вибору марки вентилятора та визначення потужності вентилятора
- 3 Методичне забезпечення роботи
- 3.1 Плакати, схеми вентиляторів
- 3.2 Технічні характеристики осьових вентиляторів головного провітрювання
- 3.3 Технічні характеристики осьових вентиляторів місцевого провітрювання
- 3.4 Методичні вказівки
- 4 Зміст роботи
- 4.1 Виконати схему відрахунку кутів лопаток осьового вентилятора
- 4.2 Позначити на схемі елементи конструкції вентилятора
- 4.3 Записати основні елементи конструкції вентилятора марки ВОД-50
- 4.4 Записати основні елементи конструкції вентилятора марки ВМ-6М
- 4.5 Вибрати вентилятор головного провітрювання в області промислового використання згідно умов варіанту в таблиці 1:

Таблиця 1 – Варіанти завдань

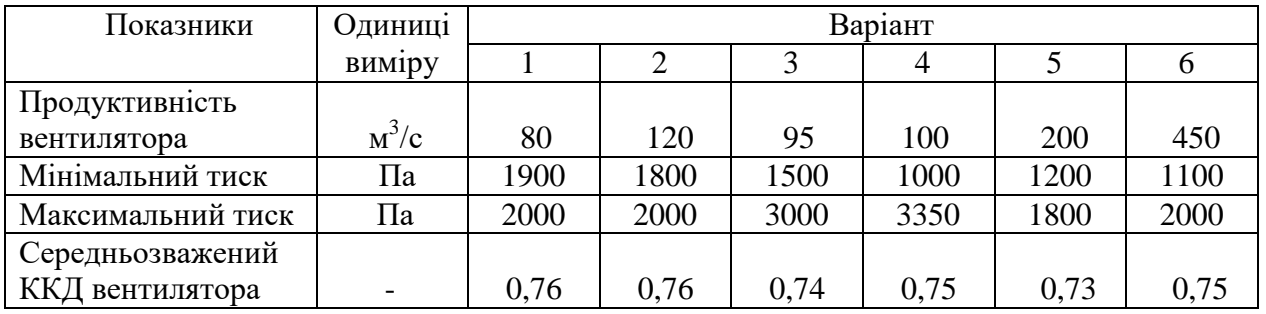

4.6 Визначити потужність вентилятора місцевого провітрювання марки ВМ-6М для умов праці:

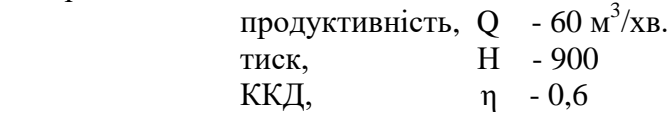

5 Виконання роботи

6 Література

- 6.1 Хаджиков Р.Н., Бутаков С.А. Горная механика М: Недра , 1982 , с. 39-49
- 6.2 с.33, рисунок 19а
- 6.3 «Приложение 1», с.391
- 6.4 «Приложение 2», с.392-393

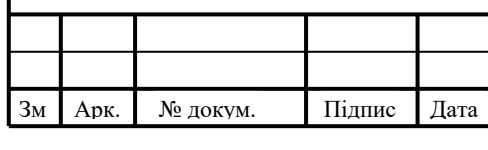

- 1 Конструкція відцентрових вентиляторів. Пристрої для реверсування
- 2 Мета роботи
- 2.1 Закріплення теоретичних знань з конструкції відцентрових вентиляторів
- 2.2 Набуття навичок вибору марки вентилятора та визначення потужності вентилятора
- 3 Методичне забезпечення роботи
- 3.1 Плакати, схеми вентиляторів
- 3.2 Відцентровий вентилятор
- 3.3 Технічні характеристики відцентрових вентиляторів головного провітрювання
- 3.4 Методичні вказівки
- 4 Зміст роботи
- 4.1 Виконати схему вентилятора марки ВЦ-32
- 4.2 Позначити на схемі та записати елементи конструкції вентилятора ВЦ-32
- 4.3 Виконати схему обвідного каналу для реверсування повітряного струменю у відцентрових вентиляторах та записати принцип його дії
- 4.4 Вибрати вентилятор головного провітрювання в області промислового використання згідно умов варіанту в таблиці 1:

Таблиця 1 – Варіанти завдань

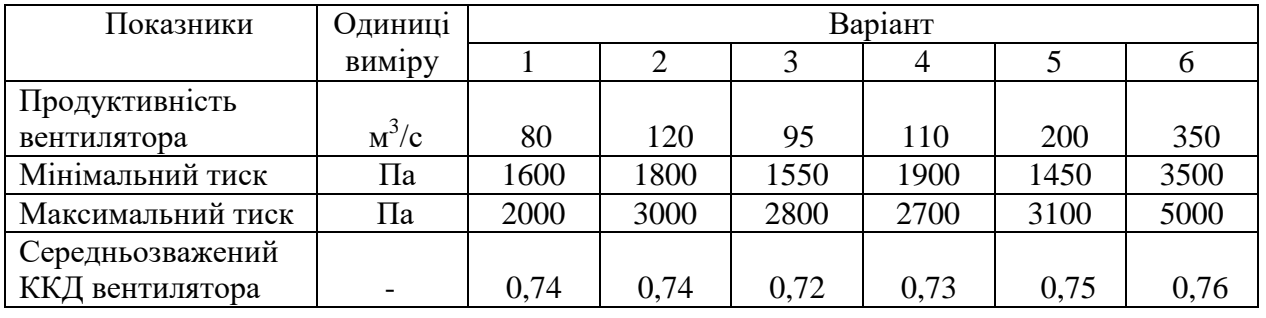

4.5 Визначити потужність вентилятора вибраного в пункті 4.5

- 5 Виконання роботи
- 6 Література
- 6.1 Хаджиков Р.Н., Бутаков С.А. Горная механика М: Недра , 1982 , с. 49-56
- 6.2 «Приложения», с.394-395

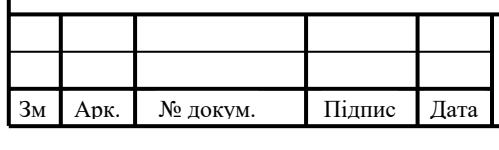

- 1 Розрахунок і вибір відцентрового насоса
- 2 Мета роботи
- 2.1 Засвоїти методику розрахунку відцентрового насоса
- 2.2 Навчитися вибирати відцентровий насос
- 3 Завдання
- 3.1 Завдання № 1
- 3.1.1 Виконати розрахунок і вибір відцентрового насоса за умовами варіантів таблиці 1 для дільничної водовідливної установки шахти , якщо нормальний годинний приплив  $Q_{H,\Pi}$ , висота відкачки води  $H_{\text{rop}}$ .

Таблиця 1 – Варіанти завдань

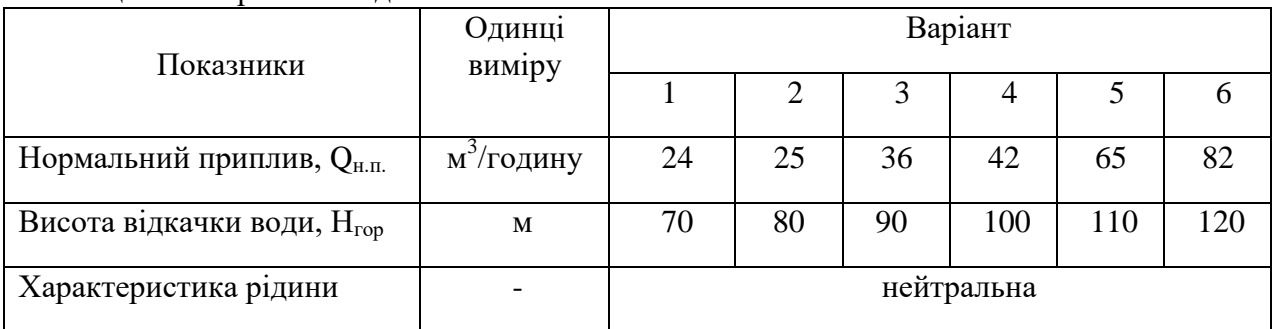

3.1.2 Вказати технічні характеристики обраного насоса

- 3.1.3 Розрахувати потужність насоса
- 3.1.4 Розрахувати потужність двигуна насоса
- 3.1.5 Вибрати тип і марку двигуна насоса
- 3.2 Завдання № 2
- 3.2.1 Виконати розрахунок і вибір відцентрового насоса за умовами варіантів таблиці 2 для головної водовідливної установки шахти , якщо нормальний годинний приплив Q<sub>н.п.</sub>, висота відкачки води Н<sub>гор</sub>.
- Таблиця 2 Варіанти завдань

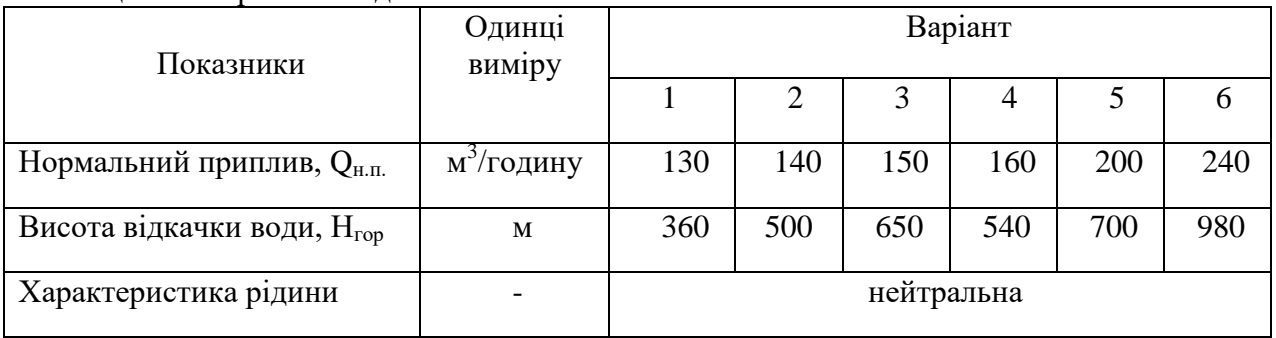

3.2.2 Вказати технічні характеристики обраного насоса

3.2.3 Розрахувати потужність насоса

- 3.2.4 Розрахувати потужність двигуна насоса
- 3.2.5 Вибрати тип і марку двигуна насоса
- 4 Література

4.1. Хаджиков Р.Н., Бутаков С.А. Горная механика – М:, Недра, 1982, с. 143-146

4.2. Приложение 4. «Технические характеристики шахтних насосов», с. 396

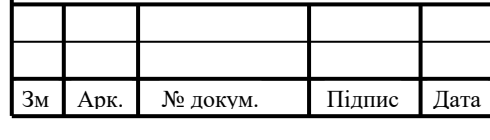

- 1 Устрій водовідливного трубопроводу, насосної камери та водозбірника
- 2 Мета роботи
- 2.1 Закріплення теоретичних знань з устрою водовідливного трубопроводу в насосній камері та стволі шахти
- 2.2 Набуття навичок у визначенні діаметру трубопроводу та розташуванні арматури
- 3 Методичне забезпечення
- 3.1 Схеми, плакати
- 3.2 Зразки арматури та фасонних частин трубопроводу
- 3.3 Методичні вказівки
- 4 Зміст роботи
- 4.1 Записати види арматури та фасонних частин водовідливного трубопроводу
- 4.2 Виконати схему розташування водовідливного трубопроводу в насосній камері та описати устрій насосної камери для 3-х насосних агрегатів
- 4.3 Визначити оптимальний діаметр трубопроводу згідно умов таблиці варіантів і прийняти стандартний діаметр за ГОСТ8732-78
- 4.4 Визначити за умовами варіанту в таблиці 1 на трубопроводі:
	- 1) кількість дільниць;
	- 2) кількість опорних стільців;
	- 3) кількість компенсаторів;
	- 4) кількість хомутів для кріплення трубопроводу в стволі.

Таблиця 1 – Варіанти завдань

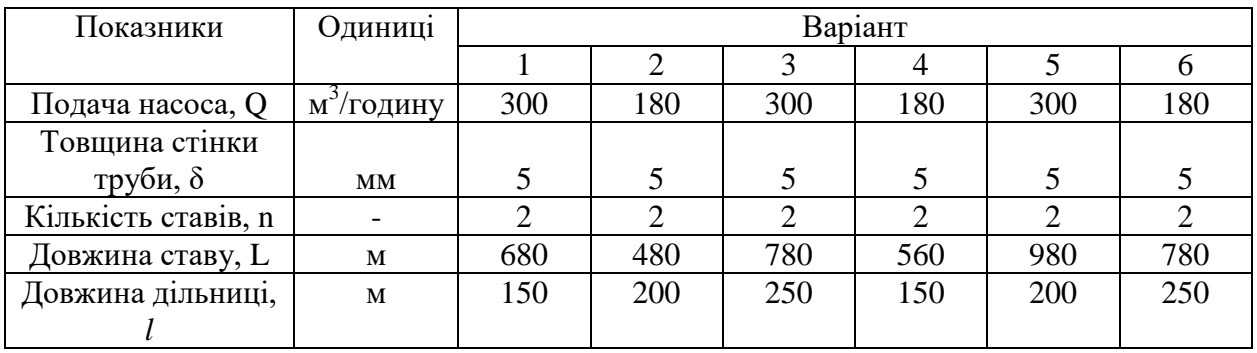

### 5 Виконання роботи

- 6 Література
- 6.1 Хаджиков Р.Н., Бутаков С.А. Горная механика М: Недра, 1982
- 6.1.1 с. 122-123, рисунок 77
- 6.1.2 с. 125, рисунок 79 а
- 6.1.3 с. 129; с. 397 «Приложение 5»
- 6.1.4 с. 125-126

## Зм . Арк. № докум. Підпис Дата

1 Конструкція поршневих компресорів, апаратів для змазки та регулювання

2 Мета роботи:

2.1 Вивчити конструкцію поршневого компресора

 2.2 Виконати перевірний розрахунок продуктивності та потужності компресора

3 Методичне забезпечення:

3.1 Схема компресора

3.2 Технічні характеристики компресорів

4 Зміст роботи

4. Описати конструкцію поршневого компресора марки 4М10-100/8

- 4.2 Виконати схему чотирьохрядного опозиційного компресора
- 4.3 Вказати спосіб регулювання продуктивності компресора 4М10-100/8 та пояснити як він здійснюється
- 4.4 Вказати способи змазки компресорів
- 4.5 Виконати розрахунок продуктивності V<sub>мин</sub> і потужності компресора N<sub>к</sub> згідно умов варіанту в таблиці, вибрати марку компресора.

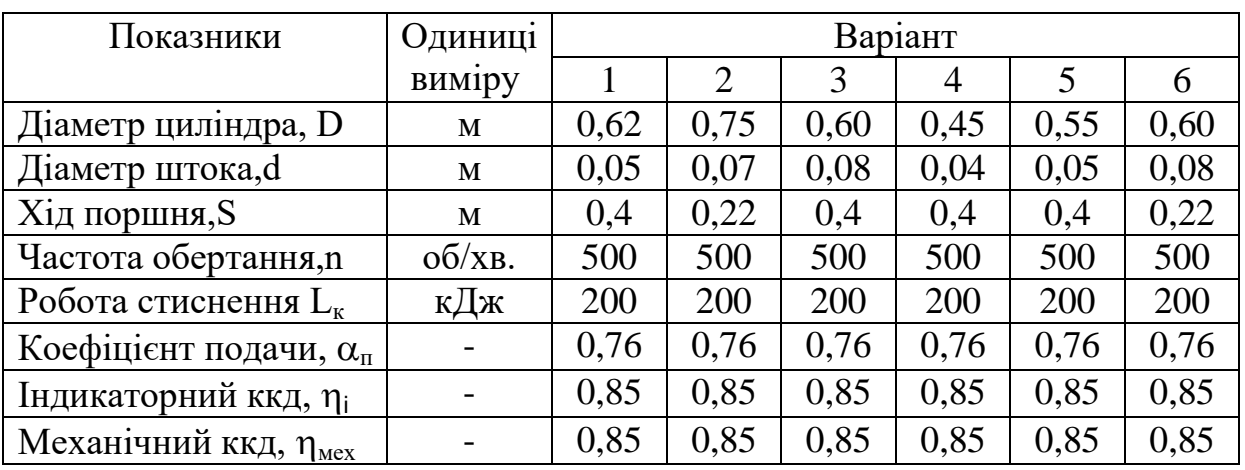

5 Виконання роботи

6 Література

6.1 Хаджиков Р.Н., Бутаков С.А. Горная механика – М: Недра, 1982

- 6.1.1  $c.163 165$
- 6.1.2 рисунок 94, с.164
- 6.1.3 с. 168-169
- 6.1.4 с. 195
- 6.1.5 с. 157-158

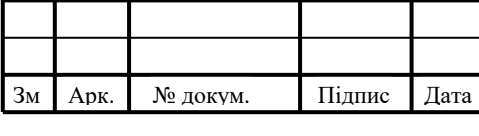

### **1 Устрій повітропроводів. Вибір діаметра труб повітропровідної мережі по номограмі**

#### **2 Мета роботи:**

- 2.1 Закріплення теоретичних знань з устрою повітропровідної мережі компресорної установки
- 2.2 Набуття навичок розрахунку потреби дільниць у стисненому повітрі
- 2.3 Набуття навичок користування номограмами для вибору діаметра труб мережі
- 3 Методичне забезпечення:
- 3.1 Схема мережі компресорної установки
- 3.2 Методичні рекомендації
- 4 Зміст роботи
- 4.1 Виконати схему повітропровідної мережі, позначити на ній довжину дільниць
- 4.2 Визначити максимальний та середній розхід повітря для кожного споживача дільниці за умовами варіанту в таблиці 1.

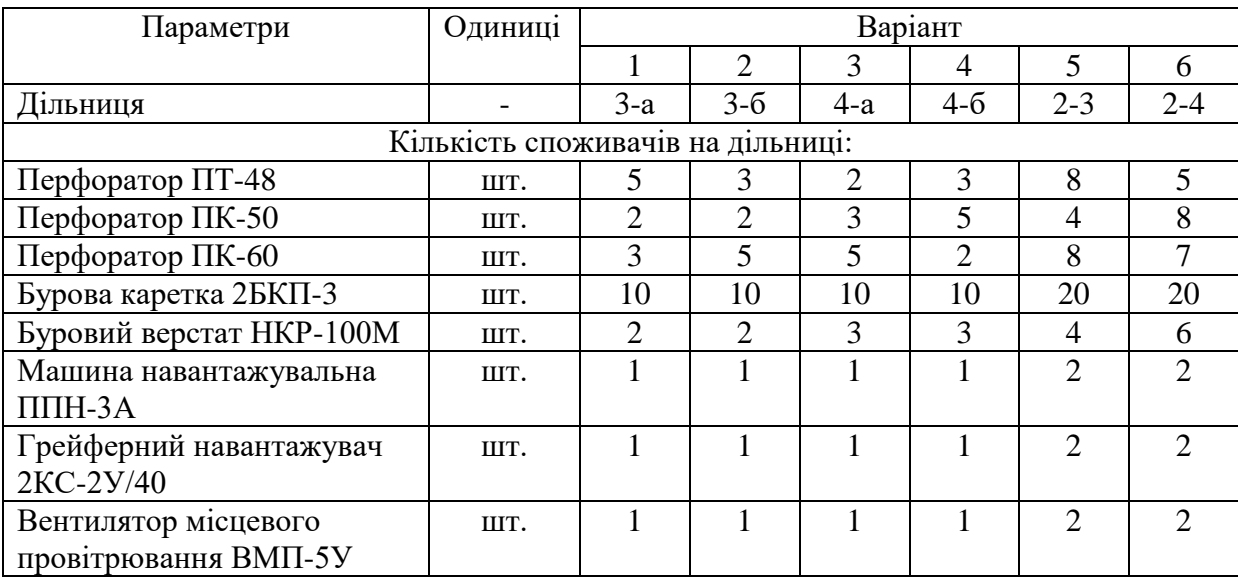

Таблиця 1 – Варіанти завдань

- 4.3 Визначити загальну кількість споживачів на дільниці та загальний максимальний та середній розхід повітря на дільниці
- 4.4 Розрахувати продуктивність дільниці
- 4.5 Вибрати по номограмі діаметр труби повітропроводу на дільниці. Вибрати стандартний діаметр труби за ГОСТ 8731-78.
- 5 Виконання роботи
- 6 Література

6.1 Хаджиков Р.Н. Бутаков С.А. Горная механика – М: Недра, 1982

6.1.1 с. 202-212, 225-231, рисунок 125,126 б

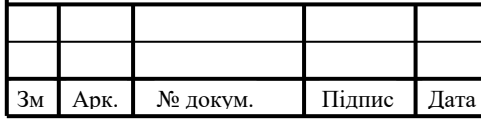

#### **1 Механічна частина підйомних установок та конструкції підйомних машин**

#### **2 Мета роботи:**

- 2.1 Закріплення теоретичних знань з конструкції підйомної машини з двома циліндричними барабанами
- 2.2 Набуття навичок розрахунку та вибору підйомного каната та узгодження його з підйомною машиною
- 3 Методичне забезпечення:
- 3.1 Схема скіпової підйомної установки
- 3.2 Схема підйомної машини
- 3.3 Методичні рекомендації
- 4 Зміст роботи
- 4.1 Вказати основні елементи скіпової підйомної установки
- 4.2 Вказати основні елементи конструкції двобарабанної підйомної машини марки 2Ц-3,5х1,7А
- 4.3 Виконати розрахунок та вибір підйомного каната для скіпової підйомної установки з машиною марки 2Ц-3,5х1,7А згідно умов варіанту в таблиці 1.

Таблиця 1 – Варіанти завдань

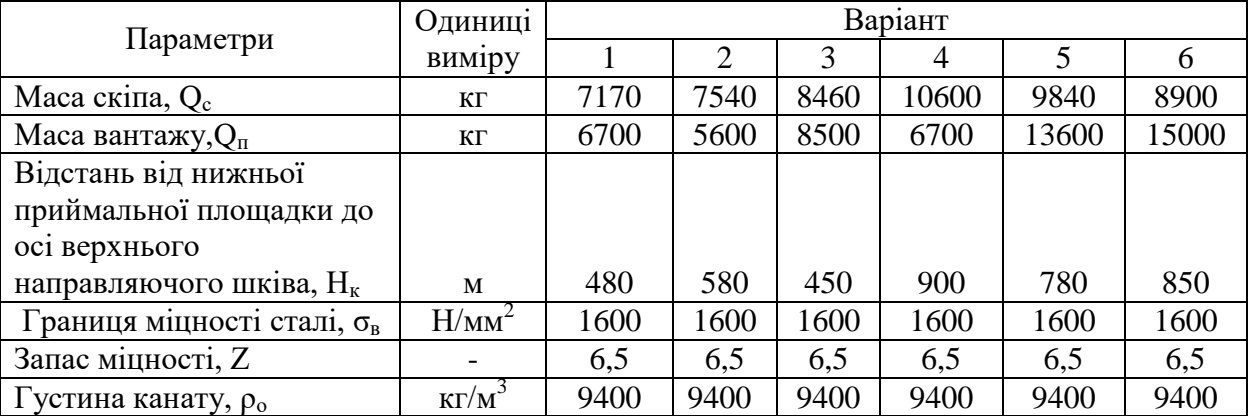

4.4 Виконати перевірний розрахунок ширини барабану  $B_{k}$  підйомної машини марки 2Ц-3,5х1,7А для вибраного каната

### 5 Виконання роботи

- 6 Література
- 6.1 Хаджиков Р.Н. Бутаков С.А. Горная механика М: Недра, 1982

6.1.1 с. 257-259, 264-273, рисунок 127 б.

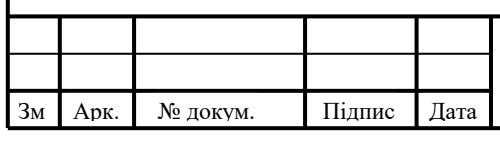

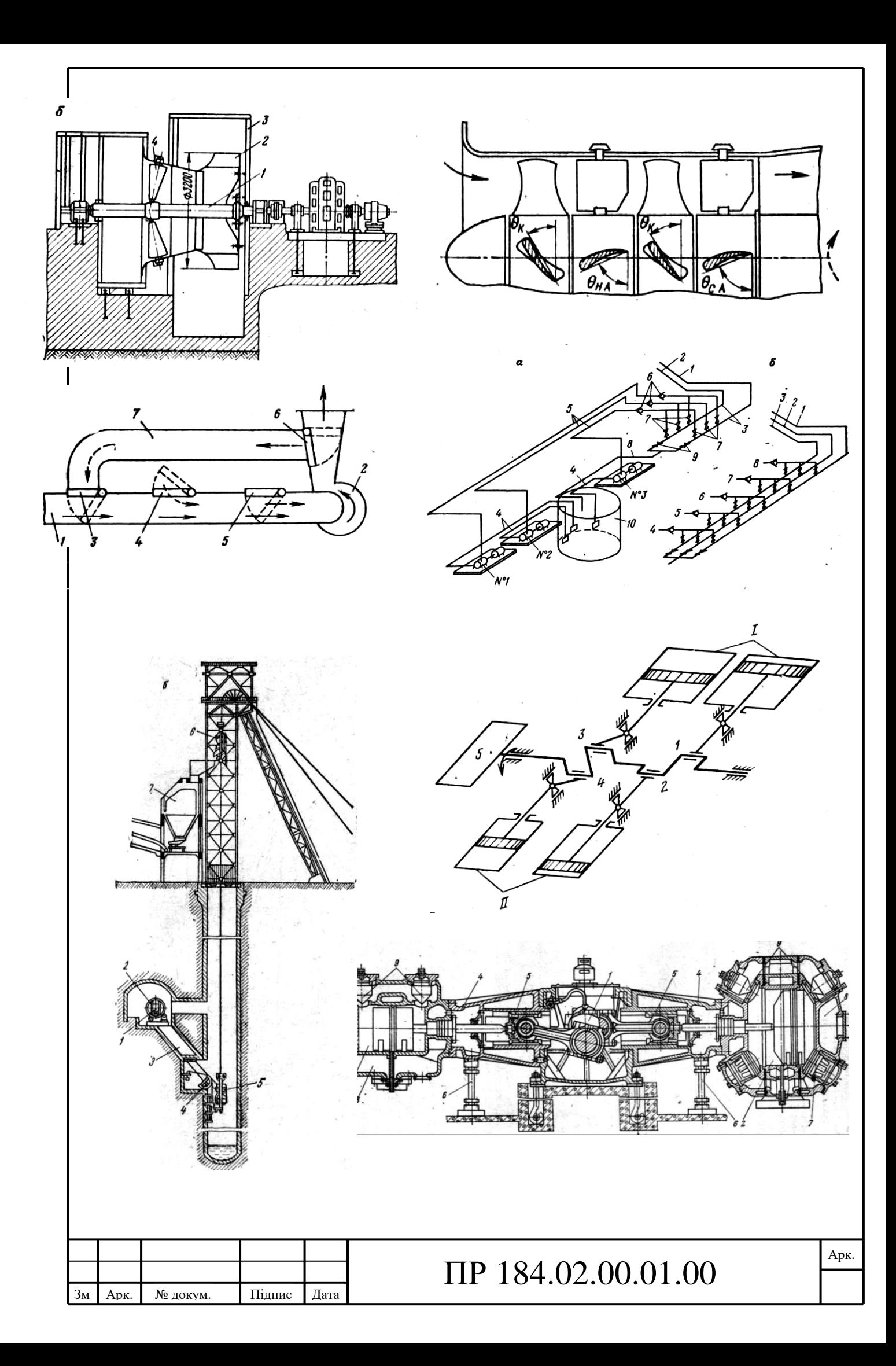

Таблиця 1 – Максимальний та середній розхід повітря на дільниці

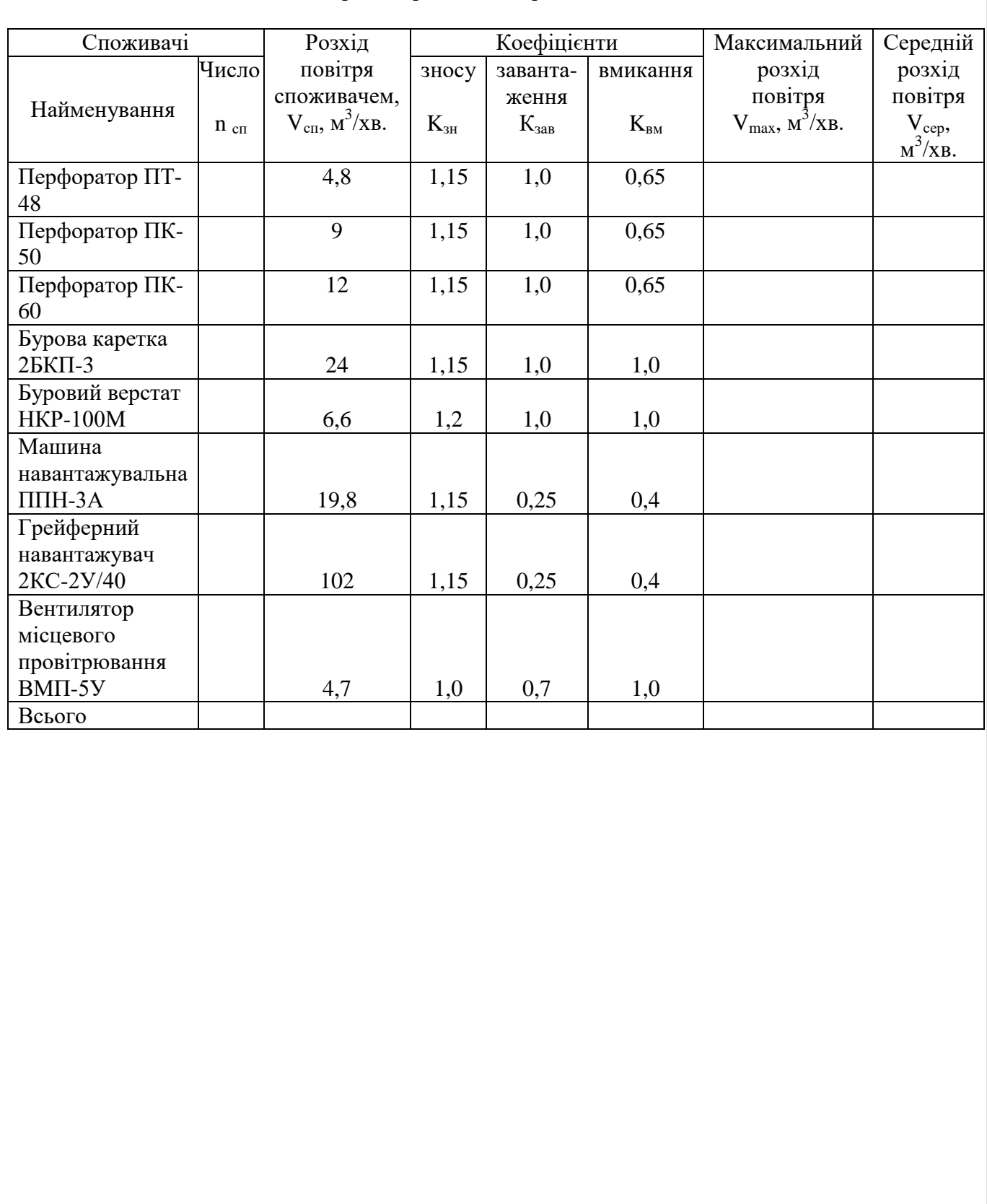

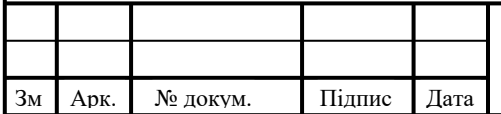

.